# Considerations for a Distributed Visualization Architecture (DiVA)

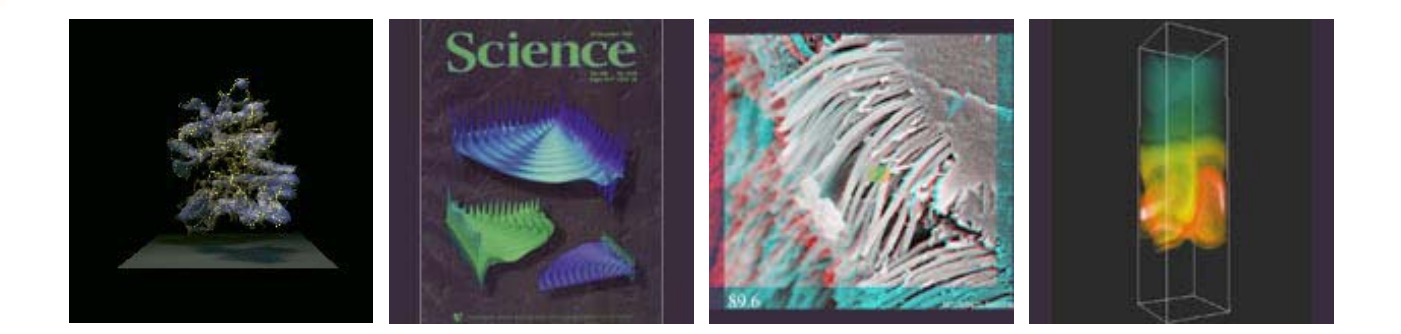

![](_page_0_Picture_2.jpeg)

John ShalfNERSC/CRD Visualization Group

![](_page_0_Picture_4.jpeg)

# The way things were...

 $n$ 

![](_page_1_Picture_1.jpeg)

e of nce

# But it got more complicated...

![](_page_2_Picture_1.jpeg)

![](_page_2_Picture_2.jpeg)

![](_page_2_Picture_3.jpeg)

#### And even more complicated…

![](_page_3_Picture_1.jpeg)

![](_page_4_Figure_0.jpeg)

![](_page_4_Figure_1.jpeg)

Remote data analysis applications attempt to optimize pipeline

- •Repartition the pipeline
- •Collapse stages of the pipeline
- •Parallelization: SIMD and pipelined
- •Improve throughput between stages
	- •Data reduction / Progressive Transmission (info proc & encoding)
	- •Protocol/transfer acceleration (hardware, drivers & protocols)
- •Each method optimal for a narrow set of conditions

![](_page_4_Picture_10.jpeg)

![](_page_4_Picture_11.jpeg)

# Where are we now?

- • Despite years of effort and demonstrations of remote vis technology, users predominantly use serial desktop tools
	- -Download data to workstati on and use l ocally
	- - Use serial tools over remote X11 connections (just to avoid moving the data to a local workstation… that's desperation!)
- $\bullet$  Fractured component technology and remote vis efforts
	- -Open Source Frameworks (Parall el VTK, OpenDX)
	- -Commercial tools/frameworks (CEI Ensight, AVS Express, …
	- -Standalone tools (VisIT, Visapult, Terascale Browser)
	- -Lack of generality
- $\bullet$  Do any of these tools offer a comprehensive solution that works on the emerging Supercomputer Architectures?
	- -No?
- $\bullet$  Will they ever interoperate?
	- -Not likely without common architecture to write to…

![](_page_5_Picture_13.jpeg)

![](_page_5_Picture_14.jpeg)

### We Need a DiVA!

#### *A "Distributed Visualization Architecture"*

- • We will not be able to tackle emerging data analysis problems without distributed/parallel remote visualization systems!
	- -Remote visualization has repeatedly demonstrated advantages
- $\bullet$  We won't be able to do remote/distributed visualization effectively without a common framework that enables us to share/combine our work!
	- - There has been no common delivery platform to enable pervasive adoption by users
- • Frameworks/Architectures are
	- -Rigid formalisms encoding (*enforcing*) best practices
	- - A way to encode for well-understood (*menial*) tasks so developers can focus on high level concepts
	- - A way to encode things we understand and have already thought out (*familiar/commonly used techniques are what we consider "menial"*)
	- - A method that does not readily accommodate new concepts *(but what does?)* So we should expect to primarily encode current practices.

![](_page_6_Picture_11.jpeg)

![](_page_6_Picture_12.jpeg)

#### What to Expect of a "Distributed Visualization Architecture" (DiVA )

- • Modular component framework supporting community contributions
	- -Supports discoververy of distributed/parallel components
	- -Supports remote analysis (*eg. Latency tolerance, desktop interactivity*)
	- -Supports streaming/out-of-core/progressive execution model
- $\bullet$  Decouple BackEnd distributed components from presentation/GUI
	- - Permits reuse of same compute-intensive components for different presentation methods and interfaces contexts
	- -Means we need a standard way to talk to back end components
	- -OGSA for visualization tools? (*grid speak for ser vice abstraction…)*
- $\bullet$  Requires Robust internal data model(s)
	- - Essential feature of other community frameworks like OpenDX, AVS, and VTK
	- -Encode basic vis & science data structures *(FEM, Geometry, Block-structured)*
	- - Domain Decomposition, hierarchical representations, progressive encoding, infor mation indices (*commonly neglected in current frameworks!)*
		- *Must end current balkanization of data formats / data models.*

![](_page_7_Picture_14.jpeg)

![](_page_7_Picture_15.jpeg)

-

#### What to Expect of a DiVA (cont...)

- • Effortless selection and placement of components on distributed computers and load-balancing
	- -Requires a mature Grid (eg. Grid Application Toolkits)
	- -Requires common data model (or collection thereof)
	- -- Requires robust performance model and runtime instrumentation for "Mapping"
- • Basic Data Transport between network-connected components
	- -- Stream/discretized : reliable/unreliable)
	- -Negotiate QoS with new switched circuit networks.
	- -Can leverage heavily on data model for higher level info representation
- • Integration with Storage Resource Management
	- -Replica Catalogs and shared virtual file spaces
	- -Includes data staging, cataloging, scheduling of preprocessing tasks
	- -Essential for efficient use of scarce network resources
- • Needs are applicable beyond interactive visualization!
	- -Data Mining, feature extraction, data summarization (batch)
	- -Interactive Visualization and Analysis (interactive)
	- -- Data Preprocessing, reorg. and indexing, for interactive vis. (batch)

![](_page_8_Picture_17.jpeg)

![](_page_8_Picture_18.jpeg)

![](_page_9_Picture_0.jpeg)

• All of the stuff that vis people do \*not\* want to do!

• All of the stuff that vis people are no good at doing!

![](_page_9_Picture_3.jpeg)

![](_page_9_Picture_4.jpeg)

# Simple Example (security)

- • Launching our distributed components
	- $\mathcal{L}_{\mathcal{A}}$ - Secure launching
	- Authenticated sockets
	- Encrypted sockets

![](_page_10_Picture_5.jpeg)

![](_page_10_Picture_6.jpeg)

# Vis Security (in practice)

- • Commonly Used Security Options fo r Distributed Vis Applications
	- .rhosts
	- ssh
	- -GSI/PKI
- • Examples in "the wild"
	- -SGI Vizserver: (who needs security? You're on a VPN -- right??)
	- Ensight & Visapult (login to rmt. host)
	- VisIt & AVS3-5 (ssh to launch, but no authentication for TCP)
	- -Triana (everything is fine as long as you use a JVM)

![](_page_11_Picture_10.jpeg)

![](_page_11_Picture_11.jpeg)

# Vis Security (in practice)

- • Commonly Used Security Options for Distributed Vis applications
	- .rhosts
	- ssh
	- -GSI/PKI
- • Examples in "the wild"
	- SGI Vizserver: (who needs security?)
	- Ensight & Visapult (login to rmt. host)
	- VisIt & AVS3-5 (ssh to launch, but no authentication for TCP)
	- Triana (everything is fine as long as you use a JVM)
- • Overall Conclusion
	- Vis people suck at security
	- Security is not a core competency of vis application developers
	- -We need domain-specific APIs *(simpler, easier, encode best practices)*

![](_page_12_Picture_14.jpeg)

![](_page_12_Picture_15.jpeg)

### Copy Data -- Globus/GASS

int CopyFile (const char\* source, const char\* target)

{

```
globus_result_t result;
globus_url_t source_url;
globus io handle t and the dest io handle;
globus_ftp_client_operationattr_t 
globus_gass_transfer_requestattr_t source_gass_attr;
globus_gass_copy_attr_t source_gass_copy_attr;
globus_gass_copy_handle_t gass_copy_handle;
globus_gass_copy_handleattr_t gass_copy_handleattr;
qlobus_ftp_client_handleattr_t ftp_handleattr;
globus_io_attr_t io_attr;
int
```
source\_ftp\_attr; output\_file =  $-1$ ;

```
if ( globus_url_parse (source_URL, &source_url) != GLOBUS_SUCCESS )
{
printf ("can not parse source_URL \"%s\"\n", source_URL);
 return (-1);
}
```

```
if ( source_url.scheme_type != GLOBUS_URL_SCHEME_GSI
FTP &&
  source_url.scheme_type != GLOBUS_URL_SCHEME_FTP &&
  source_url.scheme_type != GLOBUS_URL_SCHEME_HTTP &&
  source_url.scheme_type != GLOBUS_URL_SCHEME_HTTPS )
```

```
printf ("can not copy from %s - unsupported protocol\n", source_URL);
return (-1);
```

```
obus_gass_copy_attr_init (&source_gass_copy_attr);
 ous_ftp_client_handleattr_init (&ftp_handleattr);
     \deltaio fileattr_init (&io_attr);
```
ass\_copy\_handleattr\_init (&gass\_copy\_handleattr); bus\_gass\_copy\_attr\_set\_io (&source\_gass\_copy\_attr, &io\_attr);

```
lobus_gass_copy_handle_init (&gass_copy_handle,
```
(&gass\_copy\_handleattr, &ftp\_handleattr); &gass\_copy\_handleattr);

if (source\_url.scheme\_type == GLOBUS\_URL\_SCHEME\_GSI FTP || source\_url.scheme\_type == GLOBUS\_URL\_SCHEME\_FTP )

```
globus ftp client operationattr init (&source ftp attr);
globus gass copy attr set ftp (&source gass copy attr,
```
&source ftp attr);

#### } else {

{

globus\_gass\_transfer\_requestattr\_init (&source\_gass\_attr, source\_url.scheme); us gass copy attr set gass (&source gass copy attr, &source\_gass\_attr);

}

}

output\_file = globus\_libc\_open ((char\*) target, O\_WRONLY | O\_TRUNC | O\_CREAT, S\_IRUSR | S\_IWUSR | S\_IRGRP | S\_IWGRP);

```
if ( output file == -1 )
```

```
{
printf ("could not open the destination file \"%s\"\n", target);
return (-1);
```
{

}

ſ

### Copy Data -- Globus/GASS

if ( globus\_io\_file\_posi x\_convert (output\_file, GLOBUS\_NULL,

```
&dest_io_handle)
```
!= GLOBUS\_SUCCESS)

printf ("Error converting the fil e handle\n"); return (-1);

```
}
```
{

result = globus\_gass\_copy\_register\_url\_to\_handle (

&gass\_copy\_handle, (char\*)source\_URL, &source\_gass\_copy\_attr, &dest\_io\_handl e, my\_callback, NULL);

```
if ( result != GLOBUS_SUCCESS )
```

```
{
  printf ("error: %s\n", globus_object_printable_to_string
(globus_error_get (result)));
  return (-1);
 }
 globus_url_destroy (&source_url);
```

```
return (0);
```
**BERKELEY LAB** 

}

f

![](_page_14_Picture_11.jpeg)

### Copy Data -- GT3/OGSA

#### public class RFTClient {

public static void copy (String source\_url, String target\_url) {

#### try {

File requestFile  $=$  new File (source\_url); BufferedReader reader = null;

#### try {

reader = new BufferedReader (new FileReader (requestFile)); } catch (java.io.FileNotFoundExceptio n fnfe) { }

Vector requestData = new Vector (); requestData.add (target\_ url);

 $TransferType[1 transfers1 = new TransferType[transferCount];$ RFTOptionsType multirftOptions = new RFTOptionsType ();

f

# Copy Data -- GT3/OGSA

}

multirftOptions.setBinary ( Boolean. valueOf ( (String)requestData.elementAt (0)).booleanVal ue ()); m ultirftOptions.setBlockSize (Integer.valueOf ( (String)requestData.elementAt (1)).i ntValue ()); m ultirftOptions.setTcpBufferSize (Integer.valueOf (

(String)requestData.elementAt (2)).i ntValue ()); m ultirftOptions.setNotpt (Boolean.valueOf ( (String)requestData.elementAt (3)).booleanVal ue ()); m ultirftOptions.setParallelStrea ms (Integer.valueOf ( (String)requestData.elementAt (4)).i ntValue ()); m ultirftOptions.set Dcau( Boolean.valueOf(

(String)requestData.elementAt (5)).booleanVal ue ()); int  $i = 7$ ;

```
for (int j = 0; j < transfers1.length; j++){
 transfers1[j] = new TransferT
ype ();
```
}

**BERKELEY LAB** 

ŗ

transfers1[j].setTransferId (j); transfers1[j].setSourceUrl ((String)requestData.elementAt (i++)); transfers1[j].setDestinationUrl ((String)requestData.elementAt (i++)); transfers1[j].setRftOptions (m (multirftOptions);

 $TransferRequestType transferRequest = new TransferRequestType();$ transferRequest.setTransferArray (transfers1); int concurrency = Integer.val ueOf ((String)requestData.ele mentAt(6)).int Value(); if (concurrency > transfers1.length) {

System.out.println ("Concurrency should be less than the number" "of transfers in the re q uest"); System.exit (0);

transferRequest.set Concurrency (concurrency); TransferRequestElement requestElement = new TransferRequestEle ment (); requestElement.set TransferRequest (transferRequest); ExtensibilityType extension  $=$ new ExtensibilityType (); extension = AnyHelper.getExtensibility (requestElement); OGSIServiceGridLocator factoryService = new OGSIServiceGridLocator (); Factory factory = factoryService.getFactoryPort ( new URL (source\_url)); Gri dServiceFactory gri d Factory = new GridServiceFactory (factory); LocatorType locator = gridFactory.createService (extension); System.out.println ("Created an instance of Multi-R FT"); MultiFileRFTDefinitionServiceGridLocator loc = new MultiFileR FTDefinitionServiceGrid Locator (); RFTPortType rftPort = loc.getMultiFileRFTDefinitionPort (locator); } catch (Exceptio n e) { Syste m.err.printl n (MessageUtils.toStri ng (e)); } } }

# Copy Data -- GAPI (SAGA)

int CopyFile (const char\* source\_url, const char\* target\_ url)

try {

}

{

}

}

{

GAPI\_File \*file = new GAPI\_File (source\_url); file->co p y (target\_url);

catch (GATException e)

pri ntf (e.ErrorString ()); return (e.ErrorCode ());

return (0);

![](_page_17_Picture_8.jpeg)

![](_page_17_Picture_9.jpeg)

### Approaches

- • Application developers gravitate towards APIs
	- They don't give a damn about protocols!
	- -*(Chromium example)*
- • Get a bunch of apps people together to hammer out "abstract APIs"
	- GridLab GAT
	- -RealityGrid
	- DiVA
	- SAGA-RG
- Some APIs cannot be simplified (*but many can* )
	- - Experts in these areas (eg. Security) don't seem to understand just how little we need!

![](_page_18_Picture_11.jpeg)

![](_page_18_Picture_12.jpeg)

# But there's more to it than that

- • Not all of the problems we face are related to APIs
- There are some "systems" level issues
	- -Resource discovery
	- -Component discovery
	- $\mathcal{L}_{\mathcal{A}}$ Brokers that understand workflow dependencies
	- - Vis-oriented transport protocols
		- •*GridFTP is terrible for vis*
		- • *New network services like lambda switching & application controlled PVCs*

![](_page_19_Picture_9.jpeg)

![](_page_19_Picture_10.jpeg)

# Example: Resource Discovery

- • Current Approach
	- Use MDS or else!!!
	- $\mathcal{L}_{\mathcal{A}}$  MDS + info providers make data easy to read, but hard for users edit! (not symmetric)
	- $\mathcal{L}_{\mathcal{A}}$ Authentication, authorization, access
- What we want (for component discovery)
	- Local
	- Machine
	- -**Organizational**

![](_page_20_Picture_9.jpeg)

![](_page_20_Picture_10.jpeg)

A Simplified Example of Vis Pipeline Responsiveness

![](_page_21_Figure_1.jpeg)

![](_page_21_Picture_2.jpeg)

![](_page_21_Picture_3.jpeg)

# Mapping Problem

![](_page_22_Figure_1.jpeg)

# Mapping Problem

![](_page_23_Figure_1.jpeg)

![](_page_23_Figure_2.jpeg)

![](_page_23_Picture_3.jpeg)

![](_page_23_Picture_4.jpeg)

#### Workflow Performance Parameters

- • Dynamic Response Constraints and Parameters
	- Responds dynamically to runtime/user-defined constraints
		- •Displa y Framerate
		- •Datasets/sec Throughput (eg. Shuttling through datasets)
		- •Recompute on param change (eg. Change isosurface level)
	- Respond to runtime resource constraints
		- •Contract violation
		- •hardware/network failure (fault tolerance)
	- - Respond to runtime dynamic data requirements
		- • Different data payloads or algorithm performance based on algorithm parameter choices
		- • Different data payloads or algorithm performance due to changing data characteristics

![](_page_24_Picture_12.jpeg)

![](_page_24_Picture_13.jpeg)

#### Distributed Workflow Mapping

- • **Level 1**: Baseline (*map of the pipeline onto the virtual machine is explicit*)
	- -Uniform Security, I/O, data model compatability (basic Grid services)
	- -Ability to explicitly launch apps on a static map of machines.
- $\bullet$  **Level 2**: Static Maps (*optimal initial mapping of application to virtual machine*)
	- -- Get a static mapping of resources that provides best overall performance
	- - Requires predictive performance models (heuristic, parameterized/algorithmic, statistical/history-based)
- $\bullet$  **Level 3**: Dynamic Maps (*runtime optimization*)
	- - Requires continuous instrumentation feedback to the parameterized models of perfor mance.
	- - Must support multiple parallel pipelines dynamically refactored depending on response profile (which map can respond most rapidly)
	- Requires commensurability between different methods that produce the same image

![](_page_25_Picture_11.jpeg)

![](_page_25_Picture_12.jpeg)

#### Distributed Workflow Mapping

- • **Level 1**: Baseline (*map of the pipeline onto the virtual machine is explicit*)
	- -Uniform Security, I/O, data model compatability (basic Grid services)
	- -Ability to explicitly launch apps on a static map of machines.
- $\bullet$  **Level 2**: Static Maps (*optimal initial mapping of application to virtual machine*)
	- -- Get a static mapping of resources that provides best overall performance
	- - Requires predictive performance models (heuristic, parameterized/algorithmic, statistical/history-based)
- $\bullet$  **Level 3**: Dynamic Maps (*runtime optimization*)
	- - Requires continuous instrumentation feedback to the parameterized models of perfor mance.
	- - Must support multiple parallel pipelines dynamically refactored depending on response profile (which map can respond most rapidly)
	- Requires commensurability between different methods that produce the same image

![](_page_26_Picture_11.jpeg)

![](_page_26_Picture_12.jpeg)

# A Simplified Example of Vis Pipeline Responsiveness

•A simple (*cooked*) performance model

**BERKELEY LAB** 

- •50M triangles/sec (24-byte tri-strips) Graphics HW (1/8 for 8 PEs)
- •1 Second to compute isosurface with one processor (1/8 for 8PEs)
- •1 Gigabit Network with perfect performance
- •Perfect Speedup for parallel algorithms
- • The real world will offer a more complex performance model (just an example)

![](_page_27_Figure_7.jpeg)

## Vis Pipeline Responsiveness

![](_page_28_Figure_1.jpeg)

![](_page_29_Figure_0.jpeg)

![](_page_30_Figure_0.jpeg)

### Conclusion on Pipeline Example

- • Just simple change in isolevel completely changes optimal pipeline selection!
- No single remote vis methodology is best in all circumstances (even at runtime)!
- Must have commensurable visual output from many different methods
- Simply scheduling resources for these overlapping pipelines will be hard, muchless auto-selecting between them!
- $\bullet$  Must have a common framework to deliver a dynamic multi-pipeline visualization capability.
	- so we can focus our effort on the "hard stuff"!

![](_page_31_Picture_7.jpeg)

![](_page_31_Picture_8.jpeg)

- • Goal: automate the process of placing components on distribute resources.
- •• Approach: model performance of individual components, optimize placement as a function of performance target.
	- Optimize for interactive transformation.
	- -Optimize for changing isocontour level.
	- Optimize for data throughput.
- • Find correct performance model
	- Analytic
	- **Historical**
	- Statistical/Heuristic
- •Ensure performance model is *composable*
- •Results: Quadratic order algorithm, high degree of accuracy

![](_page_32_Picture_12.jpeg)

![](_page_32_Picture_13.jpeg)

- Single workflow:
	- $\mathcal{L}_{\mathcal{A}}$ Reader -> Isosurface -> Render -> Display
- Reader performance:
	- Function of:

![](_page_33_Figure_5.jpeg)

- • Render Performance:
	- Function of:
		- •Number of triangles,
		- •Machine constant.

![](_page_34_Figure_5.jpeg)

$$
T_{\text{render}} = n_t \cdot C_{\text{render}} + T_{\text{readback}}
$$

![](_page_34_Picture_7.jpeg)

![](_page_34_Picture_8.jpeg)

- Isosurface Performance:
	- Function of:
		- Data set size,
		- Number of triangles generated (determined by combination of dataset and isocontour level).
	- Dominated number of triangles generated!

- 
$$
T_{iso}(n_t, n_v) = n_v * C_{base} + n_t * C_{iso}
$$

![](_page_35_Picture_7.jpeg)

![](_page_35_Picture_8.jpeg)

- Precompute histogram of data values.
- Use histogram to estimate number of triangles as a function of iso level.

![](_page_36_Figure_3.jpeg)

![](_page_36_Picture_4.jpeg)

- •**Optimize** placement using Djikstra's shortest path algorithm.
- Edge weights assigned based millwood upon performance target.
- Low-cost algorithm: O(Edges + NlogN)

rrrrr

**BERKELEY LAB** 

![](_page_37_Picture_4.jpeg)

![](_page_37_Picture_5.jpeg)

seaborg

XVC

# **Conclusions**

- • "Microbenchmarks" to estimate individual component performance.
	- Per-dataset statistics can be precomputed and saved with the dataset.
- • Quadratic-order workflow-to-resource placement algorithm.
- $\bullet$  Optimizes pipeline performance for an specific interaction target – relieves users from task of manual resource selection.

![](_page_38_Picture_5.jpeg)

![](_page_38_Picture_6.jpeg)

#### **Networks**

![](_page_39_Picture_1.jpeg)

![](_page_39_Picture_2.jpeg)

![](_page_40_Picture_0.jpeg)

![](_page_41_Picture_0.jpeg)

![](_page_41_Picture_1.jpeg)

![](_page_41_Picture_2.jpeg)

![](_page_42_Figure_0.jpeg)

![](_page_42_Picture_1.jpeg)

![](_page_42_Picture_2.jpeg)

# SC2000 Demo Configuration

![](_page_43_Figure_1.jpeg)

**Network Throu g h p ut: 5 sec peak 1.48 G bits/sec (72 streams: 20. 5 M bits/stream); 60 min u t e sustained average: 582 Mbits/sec**

![](_page_43_Figure_3.jpeg)

![](_page_44_Figure_0.jpeg)

![](_page_44_Picture_1.jpeg)

![](_page_44_Picture_2.jpeg)

# Refactoring the Design

- • Congestion avoidance
	- Good for internet
	- Bad bad baaaad for PVCs and other dedicated networks. (switched lambdas?)
- Multistream TCP
	- -Erratic performance
	- -Requires a lot of tuning
	- -Unfriendly to other users
	- -Unfriendly to visualization applic ations
- We want full control of the "throttle"
	- Very much like network video

![](_page_45_Picture_11.jpeg)

![](_page_45_Picture_12.jpeg)

# Refactoring the Design

- TCP is the wrong thing for interactive vis!
	- $\mathcal{L}_{\mathcal{A}}$ Layer 3 latency/jitter (all buffering effects)
	- -- Poor response to bursty traffic
	- -Vis needs interactivity and minimal latency!
- Network Video / UDP streams
	- $\mathcal{L}_{\mathcal{A}}$ - Present packets to app. immediately (low latency)
	- Full control of data rate
	- -Lossy, but effects of loss can be managed
- SOCK\_RDM

![](_page_46_Picture_10.jpeg)

![](_page_46_Picture_11.jpeg)

# **TEffect of Loss on Visapult**

![](_page_47_Picture_1.jpeg)

![](_page_47_Picture_2.jpeg)

Evolving Binary Black Hole Merger Simulation (100 timesteps)Science N'T OF EMERGY

**Office of** 

# Steady @ 16+ Gigabits!

×

rrrrrrr

**BERKELEY LAB** 

lm

![](_page_48_Picture_1.jpeg)

#### Whats Next?

- • Manual throttle (UDP-based protocols) are here to stay.
	- Hopefully SOCK\_RDM will cover most needs
	- - Whaaa? Those idiots are going to burn down the network! Next big thing: resource management
- • RSVP & DiffServ were developed to manage this very situation with regard to network video
- $\bullet$  RSVP & DiffServ are never going to happen
	- - Gregory Bell, "Failure to Thrive: QoS and the Culture of Operational Networking," *Proceedings of the ACM SIGCOMM 2003 Workshops, RIPQoS Workshop*.
- • Next Big Thing? : Pluggable/Adaptive Congestion Management
	- -AIMD for internet (can even mimic multistream T CP behavior)
	- -- Fixed rate for PVCs and switched lambdas

![](_page_49_Picture_10.jpeg)

![](_page_49_Picture_11.jpeg)

# What is Needed?

- Vis Forum
	- $\mathcal{L}_{\mathcal{A}}$ Agree on interfaces
	- Hide the innards
	- -Multiple implementations of same interface
	- $\mathcal{L}_{\mathcal{A}}$ Reference implementations / OpenSource
- •DiVA
- • GGF-ACE *(vis security requirements document)*
- •Vis participation in SAGA-RG

![](_page_50_Picture_9.jpeg)